$1000 - 8829$  2002 01 - 0037 - 03

## LonWorks LNS Monitor Control and Building a LonWorks Network Based on LNS

**LNS** LonWorks Network Services LonWorks **LNS LNS LNS LNS LNS LonWorks** LNS  $\ensuremath{\mathsf{DDE}}$ LNS LonWorks 1 **LNS TP319** LonWorks **LNS**  $\mathbf{A}$  $\mathcal{D}$ **LNS** Abstract: The software design based on LNS (LonWorks Network Services) network operation system is introduced. The fundamental features and advantages of LNS are dis- ${\rm LNS}$ cussed. Then, the specialties of LNS on network control and remote control are analysed and compared with DDE. The software designed has the function of on-line network building and automatic monitor and control. Key words: LNS; LonWorks; programming model; monitor  $\circled{2}$ **LNS** and control **LNS** LNS API Plug-In API **LNS LNS** LonWorks Network Services Windows95/ 98/NT LonWorks LNS LonWorks  $\circledS$ **LNS** HMI/SCA-**LNS**  $C/S$ DA **LNS**  $C/S$ LNS VC VB LNS For **DDE LNS** Windows **IP** Internet **LNS**  $\mathbf{IP}$ **LNS**  $\circled{4}$ **IP LonWorks** LNS  $2001 - 05 - 11$  $1976 1963 -$ **LNS LNS** Internet

200092

010 65684040

010 65687631

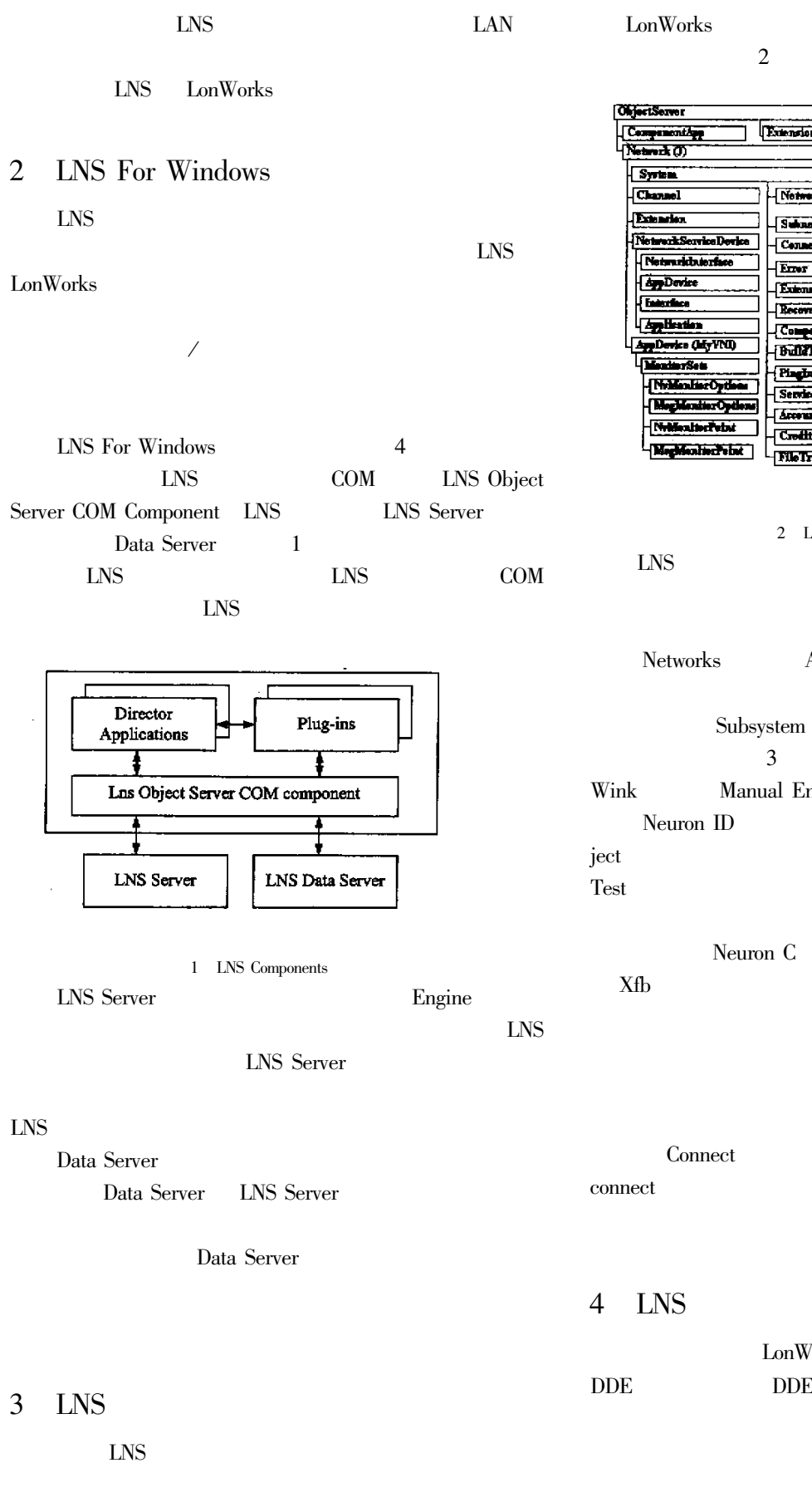

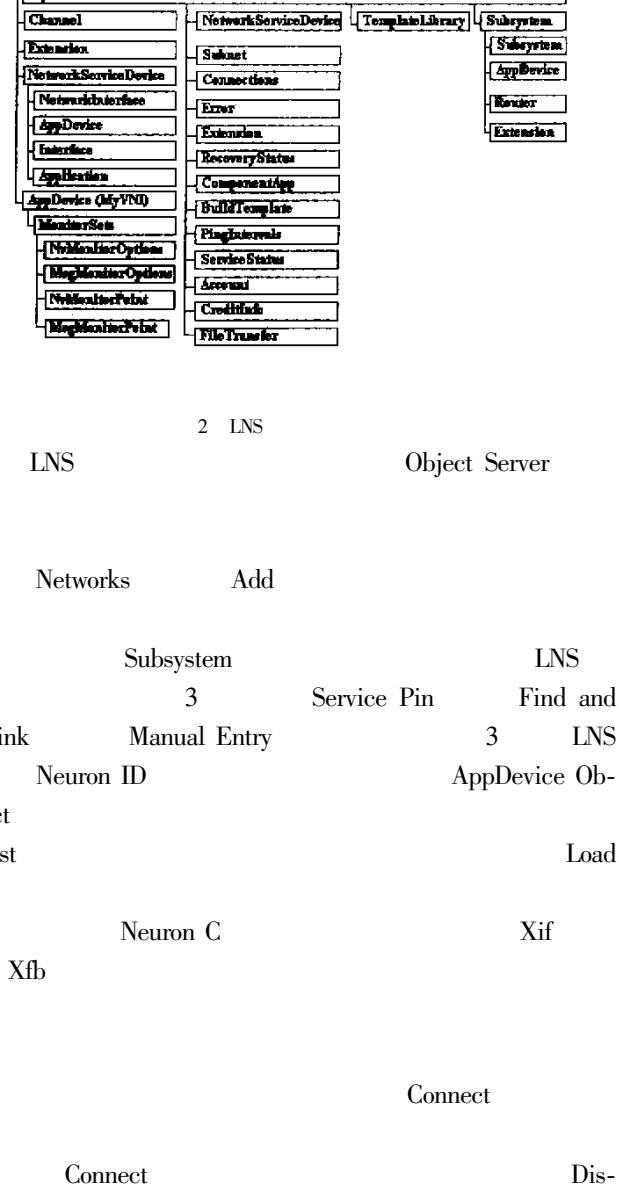

2002

 $21\,$ 

Networklasserince Tarties

 $\,1\,$ 

Ē

**LNS** 

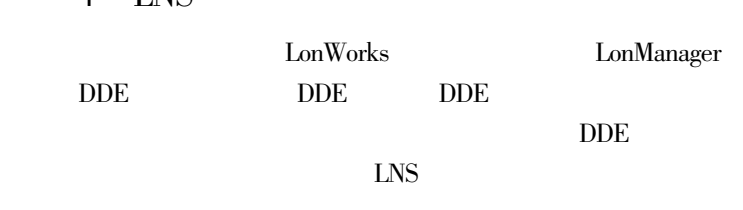

 $CompatPCI$ 

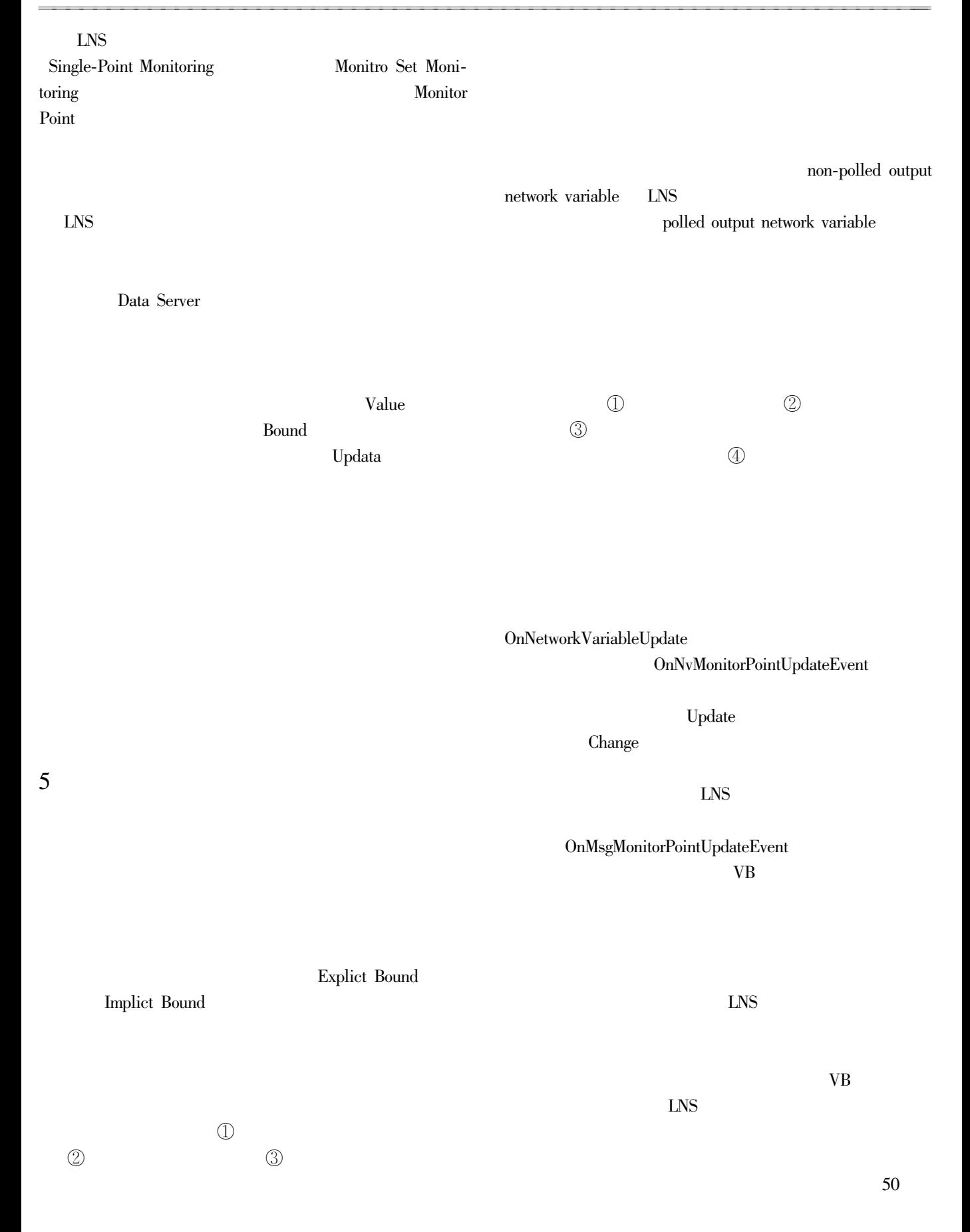

010 65684040

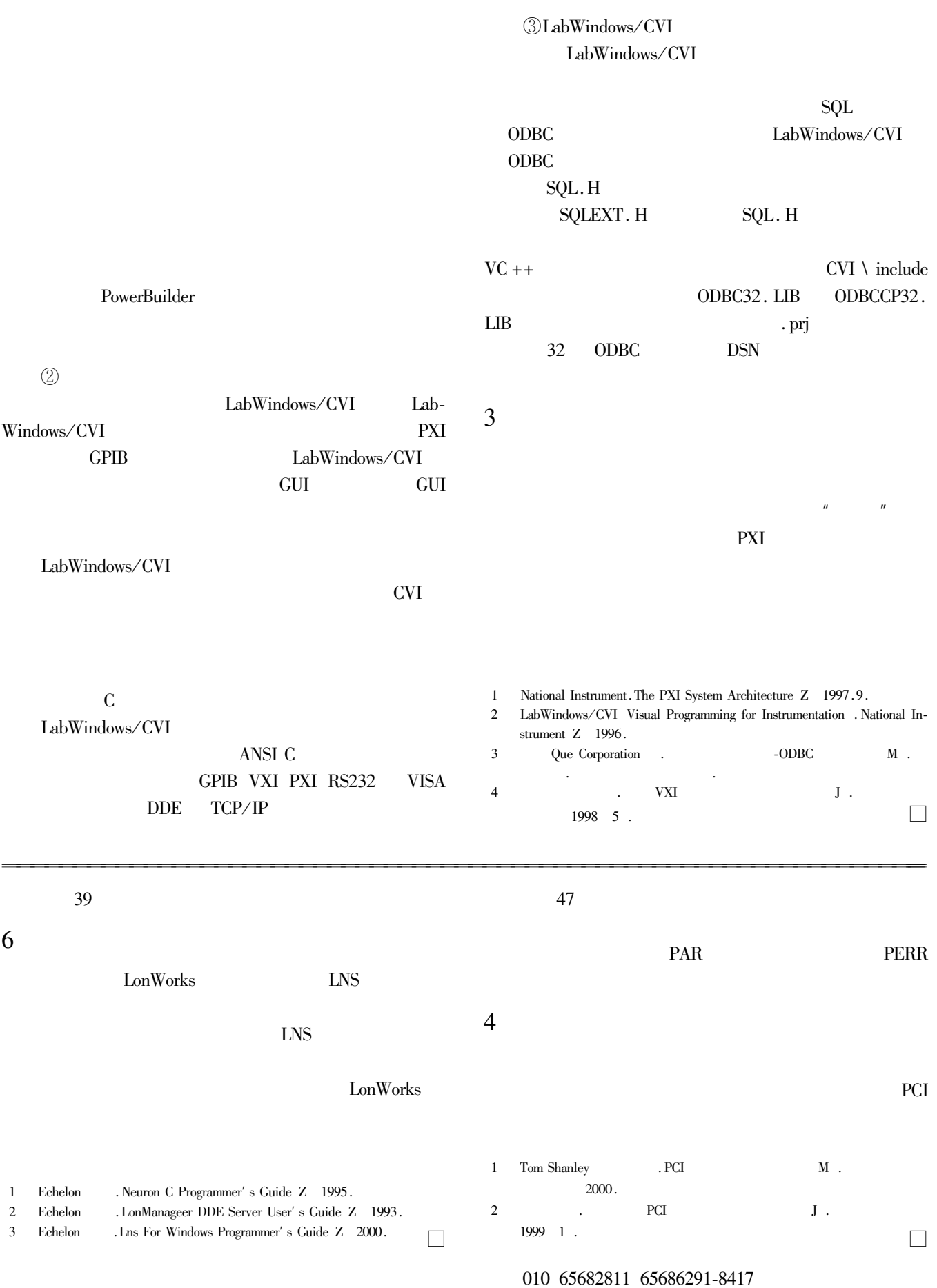